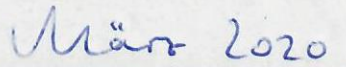

10 Bildung und Soziales

## Bürger zahlen ein **Drittel der Pflege**

Rechnungshof sieht Österreich auf Alterungsprozess der Gesellschaft schlecht vorbereitet – Angehörige müssen 3,1 Milliarden Euro an Pflegekosten tragen.

**Pflegeausgaben** 

**ARBEIT.** Der Rechnungshof (RH) sieht Österreich bei der Pflege nicht ausreichend auf die demografischen Veränderungen vorbereitet. Aufgrund der Alterung werde die Zahl pflegender Angehörigen stark sinken, das (professionelle) Angebot müsse daher deutlich erweitert werden. Erstmals hat der RH auch eine vollständige Kostenstatistik erstellt: Mehr als ein Drittel müssen die Bürger privat zahlen.

## Über 450.000 Pflegebedürftige

Wie aus dem Bericht hervorgeht. haben die RH-Prüfer für das Jahr 2016 Gesamtkosten in der Höhe von 7.9 Milliarden Euro für 452,688 Pflegebedürftige berechnet. Davon kamen rund 2.9 Milliarden Euro vom Bund und rund 2.1 Milliarden Euro von Ländern und Gemeinden 2,9 Milliarden Euro, das sind knapp 37 Prozent, wurden privat abgedeckt. Dazu zählten Eigenbeiträge. aber auch die mit Geld bewerteten privaten Pflegedienstleistungen etwa durch Angehörige.

Der größte Anteil der 7,9 Milliarden ist den Pflegeheimen zuzurechnen (3,4 Milliarden Euro), gefolgt von der Pflege durch Angehörige (3,1 Milliarden), mobilen Diensten (0,7 Milliarden) und 24-Stunden-Betreuung. Diese schlägt mit 0,6 Milliarden Euro zu Buche. Der Rechnungshof kritisiert hier, dass die Kosten sowie Herkunft und Verwendung der Mittel nicht systematisch erfasst wurden,

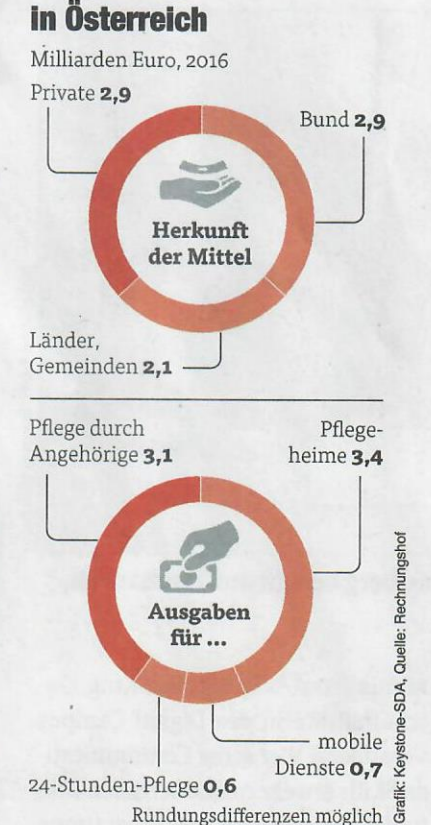

aber auch, dass der Bund (unter an-

derem durch das Pflegegeld) mehr als die Länder zahlt, diese aber überwiegend die Pflegezuständigkeit innehaben.

## Weniger pflegende Angehörige

Pflegende Angehörige sind meist zwischen 50 und 64 Jahre alt. Derzeit liegt ihr Verhältnis zu den 80-Jährigen bei vier zu eins. Bis 2060 ändert sich das drastisch. Dann kommen nur noch 1,6 potenziell Pflegende auf jeden Über80-Jährigen. Zusätzlich ist die steigende Frauenerwerbsquote zu berücksichtigen. Das Pflegeangebot müsse daher deutlich erweitert werden, mahnt der Rechnungshof. Nötig wäre dazu eine bundesweit abgestimmte Bedarfsprognose sowie die Erarbeitung einer Gesamtstrategie zur Weiterentwicklung der Pflegedienstleistungen-beides Forderungen, die von der AK lange schon erhoben werden. Außerdem müsse ein nachhaltiges Finanzierungssystem entwickelt werden.

O JAHRE<br>O GERECHTIGKEIT

Die Unterschiede in der Pflegeversorgung sind gravierend. Während etwa im Bezirk Graz-Umgebung 2016 ein Pflegeheimplatz für rund drei Personen ab 80 Jahren zur Verfügung stand, gab es im Bezirk Dornbirn für rund neun Personen dieser Altersgruppe einen Pflegeheimplatz. Eine große Bandbreite zeigt sich auch bei den Kosten: So wurden 2016 in Kärnten pro Tag für die stationäre Pflege 91 Euro verrechnet, in Vorarlberg hingegen 155 Euro und in Wien gar 160 Euro. Ein Ausbau der Pflegeeinrichtungen auf Basis der Maximalwerte (Heimdichte je Bezirk und Kosten je Verrechnungstag) würde - berechnet für das Jahr 2030 - im Vergleich zu den Minimalwerten zu Mehrkosten in der Höhe von 3.5 Mrd. Euro führen.

Österreichweite Vorgaben, wie Heimtarife und Personalausstattung zu gestalten sind, fehlen, kritisiert der RH weiters.